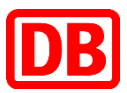

# **Zusätzliche Vertragsbedingungen der Deutschen Bahn Aktiengesellschaft und der mit ihr verbundenen Unternehmen - nachstehend AG genannt - für die Benutzung von Datenverarbeitungsanlagen des Auftraggebers durch Dritte (ZVB-EDV)**

Der Dritte muss nach Maßgabe des Architekten-/Ingenieurvertrages zur Erfüllung seiner Leistungen Daten an die EDV-Systeme des Auftraggebers (AG) übertragen (maskengesteuerte Online-Eingaben).

# **1 Bereitstellen des Betriebssystems und systemnaher Software**

Der AG stellt innerhalb seines Netzwerkes die Komponenten Datenbank, Betriebssystem und aktuelle Applikationen für Datenübertragungen auf Serverseite zur Verfügung.

# **2 Verfügbare Nutzerzeiten**

 Projektmanagementsystem iTWO, Datenbank Betra-Antragerstellung und Dokumentenmanagement-System (DMS) DOXiS Betriebsgeführte Zeiten Mo – Fr von 7:00 bis 18:00 Uhr, Server-Verfügbarkeit Mo – Fr von 6:00 bis 22:00 Uhr (ausgenommen Wartungsfenster).

### **3 Datensicherung**

Der AG übernimmt die Sicherung der Daten.

# **4 Störungsfälle**

Bei ungeplanten Unterbrechungen der Anwendung erteilt der AG dem Dritten auf Anfrage Auskunft über die voraussichtliche Dauer der Unterbrechung.

### **5 Datenschutz**

- (1) Für die Kontrolle des Datenzugriffs ist die Datenschutzsoftware des BKU-Systems eingesetzt. Für SAP gilt zusätzlich RACF; für die Betra-Antragerstellung gelten zusätzlich die Bedingungen des Workflow Betra-Antragerstellung; für DMS gelten die Regelungen der GBV.
- (2) Für die vom Dritten eingestellten Daten innerhalb von Datenbanken übernimmt der AG keine Gewähr für Integrität.
- (3) Der Dritte führt die Aufträge unter Beachtung der ihn verpflichtenden gesetzlichen Datenschutz- und Geheimhaltungsvorschriften durch.
- (4) Der Dritte darf Daten nur für die Durchführung des jeweiligen Auftrags verwenden. Eine Weitergabe ist untersagt. Der Dritte stellt sicher, dass diese Auflagen in gleicher Weise auch von beauftragten Nachunternehmern eingehalten werden. Der Einsatz solcher Nachunternehmen bedarf der vorherigen schriftlichen Zustimmung des AG.
- (5) Wenn der AG dem Dritten den Zugriff auf Dateien eröffnet, kann der AG verlangen, dass der Dritte den Inhalt der daraus verwendeten Daten offen legt. Der AG ist darüber hinaus berechtigt, den Inhalt vom Dritten eingerichteter Dateien zu überprüfen.
- (6) Ein Anspruch des Dritten auf Zugriff auf andere als die für die Anwendungen benötigten Datenbanken besteht nicht. Der gewährte Zugriff zu Dateien kann jederzeit ohne Angabe eines Grundes vom AG widerrufen werden.

### **6 Nutzungsberechtigung**

- (1) Jeder Anwender des Dritten benötigt eine eindeutige, personenbezogene Benutzerkennung für BKU. Diese beantragt er schriftlich unter Verwendung der entsprechenden Anträge bei der DB Systel GmbH.
- (2) Die beantragte Benutzerkennung wird bei Vorliegen der Voraussetzungen unverzüglich eingerichtet. Der Dritte wird vom AG über die erfolgte Einrichtung/Zuweisung der Benutzerkennung benachrichtigt. Die Weitergabe der persönlich zugeteilten Benutzerkennung an andere Personen ist strengstens untersagt.
- (3) BKU Benutzerkennung/Passwort:

Das Passwort muss mindestens 8 alphanumerische Zeichen beinhalten. Die Gültigkeitsdauer beträgt 90 Tage. Nach 5 Fehlversuchen erfolgt eine Sperrung von 30 Minuten.

- (4) Werden über einen Mitarbeiter des Dritten oder einen vom Dritten beauftragten Nachunternehmer Umstände bekannt, die auf ein Sicherheitsrisiko hindeuten, ist der AG berechtigt, über die zuständige Dienststelle des Bundes Auskünfte über diese Person einzuholen. Ergeben sich Sicherheitsbedenken, darf der AG jederzeit und mit sofortiger Wirkung die Benutzerkennung dieser Person zurückziehen.
- (5) Der Dritte stellt sicher, dass von ihm oder einem Nachunternehmer nicht unberechtigt auf das Netzwerk des AG zugegriffen wird. Der AG hat das Recht, bei unberechtigten Zugriffsversuchen die Anwendungen zu unterbrechen.
- (6) Bei missbräuchlicher Netzwerkanwendung kann der AG dem Dritten den Vertrag aus wichtigem Grund mit sofortiger Wirkung kündigen.
- (7) Für die Nutzung der Anwendung "Betra-Antragerstellung Datenbank" ist zusätzlich zur personenbezogenen Benutzerkennung BKU eine personenbezogene Benutzerkennung Lotus Notes erforderlich. Diese ist ebenfalls schriftlich unter Verwendung der entsprechenden Anträge bei der DB Systel GmbH zu beantragen. Auch für diese Benutzerkennung gelten die Regularien gemäß Punkt 6 (1-6).
- (8) Für die Nutzung der Anwendung DMS ist zusätzlich zur personenbezogenen Benutzerkennung BKU eine personenbezogene Benutzerkennung DMS erforderlich. Diese ist ebenfalls schriftlich unter Verwendung der entsprechenden Anträge bei der DB Systel GmbH zu beantragen. Auch für diese Benutzerkennung gelten die Regularien gemäß Punkt 6 (1-6).

# **7 Vergütungsregelung**

(1) System

#### **1. iTWO-System**

 Die Anwendung des Systems iTWO durch Dritte ist lizenzpflichtig. Die Lizenzen muss der Dritte bei folgender Firma erwerben:

#### **RIB Software AG**

 Vaihinger Straße 151 70567 Stuttgart Tel: +49 711 7873-0 Fax: +49 711 7873-88204 [info@rib-software.com](mailto:info@rib-software.com) 

 Die Einstellung des Users in iTWO erfolgt ausschließlich durch den Anwendungsberater der DB AG. Die konkrete Vorgehensweise / Antragssystematik entnehmen Sie bitte hier:

<https://www1.deutschebahn.com/pssx-web>

(2) Ressourcen

Lizenzgebühren für die nachstehend aufgeführten Regelwerke und Kataloge des AG fallen für den Dritten nicht an. Entsprechende Druckstücke sind käuflich zu erwerben.

- 1. Kostenermittlungsbuch (KEB)
	- Artikel 80821

Das KEB dient der Kostenplanung. Es enthält die Module Kostengruppenkatalog (KGK), Artikel 808.0211, und Kostenkennwertekatalog (KKK), Artikel 808.0212. Die Buchform der jeweils neuesten Ausgabe beschafft sich der Dritte bei der

 DB Kommunikationstechnik GmbH Druck und Informationslogistik - Logistikcenter - Kriegsstraße 136 76133 Karlsruhe

2. Standardleistungsbuch (STLB) und Standardleistungskatalog (STLK)

Eine Übersicht der gültigen Leistungsbereiche und deren Beschaffung ist der jeweils aktuellen Bauinformation Nr. 34 der DB AG zu entnehmen.

3. Bauinformationen

Die Bauinformationen können im Internet unter [www.dbportal.db.de/fontis](http://www.dbportal.db.de/fontis) beschafft werden.

- (3) Externe Programme
	- 1. STLB-Bau Dynamische BauDaten

Wendet der AN andere DB-Systeme zur Erstellung oder Bearbeitung von Leistungsverzeichnissen das STLB-Bau an, setzt dies eine Lizenz der aktuellen STLB-Bau-Version beim AN voraus.

2. REB

Wendet der Dritte zur Erfüllung seines Vertrages die REB (Regelungen für die elektronische Bauabrechnung) und deren Programme an, setzt dies eine Lizenz des AN voraus.

#### (4) RAS VPN Zugang

Der Dritte schließt mit der

DB Systel GmbH Kleyerstraße 25 60326 Frankfurt/M.

einen Vertrag über den RAS VPN Zugang zur Anbindung an das DB AG Netzwerk. Dieser Zugang ermöglicht den Zugriff auf die DB AG Verfahren wie z. B. Betra- Antragerstellung Datenbank usw. und das DMS (DOXiS über VDS)

- Die Kosten für den Anschluss trägt der Dritte.
- Die monatlichen Zugangskosten trägt der Dritte. Die verschiedenen Produkte und Preise sind bei der DB Systel GmbH zu erfragen.
- Die Kosten für die Benutzung der Datendienste zum Einwahlknoten trägt der Dritte.
- Die Kosten für die erforderliche Einwahlsoftware (siehe Empfehlungen der DB Systel GmbH) am Client trägt der Dritte.
- Für die Nutzung der Datenbank Betra- Antragerstellung gelten die Regelungen in den "Besondere Bedingungen zur Nutzung Betra- Antragerstellung Datenbank".
- Für die Nutzung von DMS fallen Kosten für RAS/RAC VPN, VDS und DOXiS an. Die Preise sind bei der DB Systel GmbH zu erfragen.

# **8 DWS (Digitale WeichenSkizze)**

- (1) Die Punkte 1-7 gelten nicht für die Anwendung des Systems DWS.
- (2) Die Anwendung des Systems DWS durch Dritte ist lizenzpflichtig. Die Lizenzen muss der Dritte bei folgender Firma erwerben:

IVE – DWS-Team Ingenieurgesellschaft für Verkehrs- und Eisenbahnwesen mbH Consulting Company for Traffic and Railway Engineering Ltd. Vahrenwalder Platz 3 30165 Hannover Phone: +49/(0)511/984228-15 oder /or +49/(0)511/984228-10 Fax: +49/(0)511/984228-29<br>Web: www.ivembh.de [www.ivembh.de](http://www.ivembh.de/)

**Ověřovací doložka změny datového formátu dokumentu podle § 69a zákona č. 499/2004 Sb. Doložka číslo:** 1282902 **Původní datový formát:** application/pdf **UUID původní komponenty:** 163d3780-c2ac-48bf-9668-949f0cec5ba7 **Jméno a příjmení osoby, která změnu formátu dokumentu provedla:**  Systém ERMS (zpracovatel dokumentu Eva PALMOVÁ) **Subjekt, který změnu formátu provedl:** Správa železnic, státní organizace **Datum vyhotovení ověřovací doložky:** 21.12.2020 15:05:02

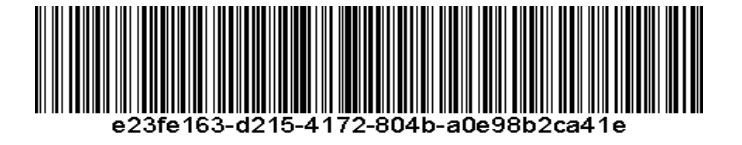